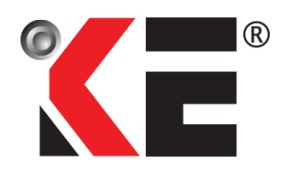

#### **KELINGTON GROUP BERHAD** (Registration No.: 199901026486 (501386-P)) (Incorporated in Malaysia)

# **ADMINISTRATIVE DETAILS FOR THE 22ND ANNUAL GENERAL MEETING ("AGM")**

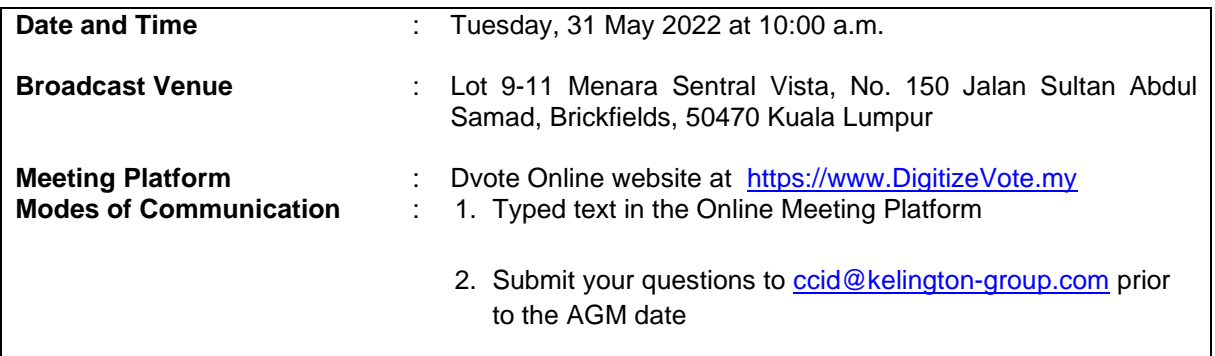

## **Entitlement to Participate and Vote Remotely**

- 1. The 22<sup>nd</sup> AGM will be conducted virtually, shareholders/proxies/corporate/authorised representatives, or attorneys will not be allowed to be physically present at the Broadcast Venue on the day of the Meeting.
- 2. Only shareholders whose names appear on the Record of Depositors as at 24 May 2022 shall be entitled to participate in the 22<sup>nd</sup> AGM or appoint proxy(ies) to participate and/or vote on his/her behalf.
- 3. Shareholders who wish to participate at the  $22<sup>nd</sup>$  AGM are required to register as a user of Dvote Online at [https://www.DigitizeVote.my](about:blank) as well as register for the Remote Participation by login to [https://www.digitizevote.my/Identity/Account/Login](about:blank) with your user ID. Registration for Remote Participation will remain open from **26 May 2022** until the commencement of the polling during the virtual 22nd AGM.

## **Appointment of Proxy**

- 1. Shareholders who are unable to participate in our Virtual  $22<sup>nd</sup> AGM$  are encouraged to appoint the Chairman of the 22<sup>nd</sup> AGM as your proxy and indicate the voting instructions in the Form of Proxy.
- 2. The appointment of proxy may be made in hard copy or in electronic form. The instrument appointing a proxy must be submitted in the following manners, at least forty-eight (48) hours before the time for holding the 22<sup>nd</sup> AGM or any adjournment thereof:-

## **(i) In hard copy form**

To be deposited at the Company's Share Registrar's office at 11th Floor, Menara Symphony, No. 5, Jalan Prof. Khoo Kay Kim, Seksyen 13, 46200 Petaling Jaya, Selangor Darul Ehsan; or

## **(ii) By electronic means**

To be sent via e-mail to: Khairul.Iqram@boardroomlimited.com; or BSR.Helpdesk@boardroomlimited.com

### **Appointment of Proxy (Cont'd)**

3. Appointed proxies are required to register as a user of Dvote Online at https://www.DigitizeVote.my as well as register for the Remote Participation by login to <https://www.digitizevote.my/Identity/Account/Login> with your user ID. Registration for Remote Participation will remain open from **26 May 2022** until the commencement of the polling during the virtual 22nd AGM.

### **Revocation of Proxy**

- 1 . If you have submitted your Form of Proxy and subsequently decide to appoint another person or wish to participate in the Virtual 22<sup>nd</sup> AGM by yourself, please write in to [Khairul.Iqram@boardroomlimited.com](about:blank) to revoke the earlier appointed proxy forty-eight (48) hours before the time for holding the 22<sup>nd</sup> AGM or any adjournment thereof.
- 2. Upon revocation, your proxy(ies) will not be allowed to participate in the 22<sup>nd</sup> AGM. In such event, you should advise your proxy(ies) accordingly.

#### **Pre-Meeting Submission of Questions to the Board**

- 1. Shareholders may post questions to the Chairman/Board/Management prior to the  $22<sup>nd</sup>$  AGM and submit electronically to [ccid@kelington-group.com](about:blank) no later than 9:30 a.m. on Monday, **30 May 2022**.
- 2. Shareholders may also submit their questions to the Chairman/Board/Management via the real time submission of typed texts through a question box within Dvote Online platform before the start or during the virtual 22<sup>nd</sup> AGM.
- 3. The Chairman/Board/Management will endeavour to respond to questions submitted by members which are related to the resolutions to be tabled at the  $22<sup>nd</sup>$  AGM and performance of the Company.

## **Poll Voting**

The voting at the Virtual 22<sup>nd</sup> AGM will be conducted by poll in accordance with Paragraph 8.29A of Main Market Listing Requirements of Bursa Malaysia Securities Berhad.

Kelington Group Berhad has appointed Dvote Services Sdn. Bhd. ("**Dvote**") as Poll Administrator to conduct the poll by way of electronic voting or online remote voting ("**e-Voting**").

Kindly refer to item no. 2 of the below Dvote Online User Guide for guidance on how to vote remotely from Dvote Online website at [https://www.DigitizeVote.my](https://www.digitizevote.my/)

During the Virtual 22<sup>nd</sup> AGM, the Chairman of the 22<sup>nd</sup> AGM will invite the Poll Administrator to brief on the e-Polling housekeeping rules. The voting session will commence as soon as the Chairman of the 22<sup>nd</sup> AGM calls for the poll to be opened and until such time when the Chairman of the 22<sup>nd</sup> AGM announces the closure of the poll.

For the purposes of the Virtual 22<sup>nd</sup> AGM, e-Voting will be carried out via personal smart mobile phones, tablets or personal computers/laptops.

The Scrutineers will verify the poll results upon closing of the poll session by the Chairman. Thereafter, the Chairman will announce and declare whether the resolutions put to vote were successfully carried or not.

Kindly follow the steps below on how to register, request for login ID and password:-

### 1. **REMOTE PARTICIPATION AND E-VOTING FACILITIES**

Members to attend, speak (in the form of real time submission of typed texts) and vote (collectively, "**Participate**") remotely at the Virtual 22nd AGM using RPV Facilities provided by Dvote via its **Dvote Online** website at [https://www.DigitizeVote.my.](https://www.digitizevote.my/) Please refer to Procedure for RPV Facilities.

# 2. **PROCEDURES FOR RPV FACILITIES**

Member(s)/proxy(ies)/corporate representative(s)/attorney(s) who wish to participate in the Virtual 22<sup>nd</sup> AGM remotely using the RPV Facilities are to follow the requirements and procedures as summarised below:

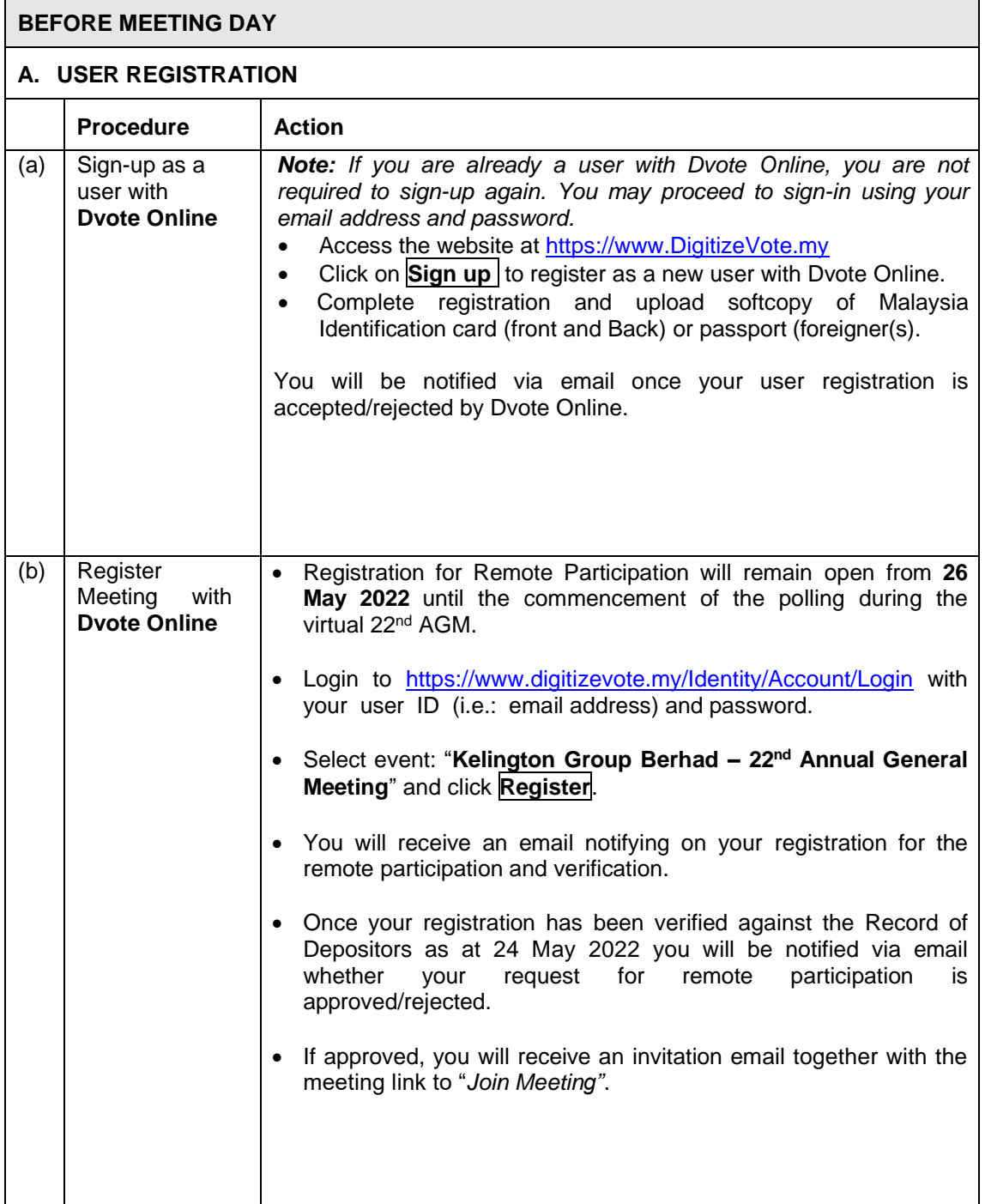

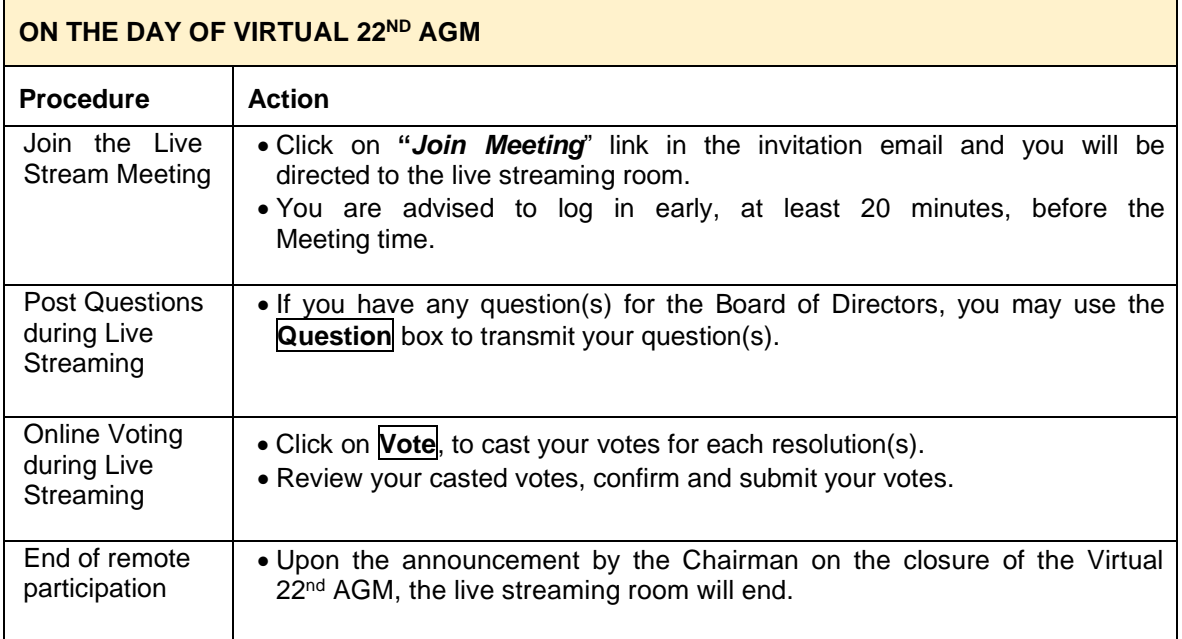

#### *Notes to users of the RPV Facilities:*

- *The quality of the live streaming is highly dependent on the bandwidth and stability of the internet connection at the location of the user and the device of the user.*
- *Users are advised to afford themselves ample time to complete the log in process in advance of the meeting.*
- *In the event you encounter any issues with logging-in, connection to live streamed meeting or online voting on the meeting day, kindly call +603-2276 6138 or email to [dvoteservice@gmail.com](about:blank) for assistance.*

#### **No Door Gifts or Vouchers**

There will be no distribution of vouchers or door gifts during the 22<sup>nd</sup> AGM as the meeting is conducted on a fully virtual basis.

## **No Recording**

Strictly no recording of the Virtual 22<sup>nd</sup> AGM proceedings is allowed.

## **Enquiries for 22nd AGM**

If you have any enquiry(ies) relating to the 22<sup>nd</sup> AGM Administrative Guide for the Fully Virtual 22<sup>nd</sup> AGM, RPV Facilities or encounters issues with the pre-registration, log in, steps to connect to live streaming and online voting, please contact Dvote Services Sdn Bhd during office hours from Monday to Friday (except for public holiday):-

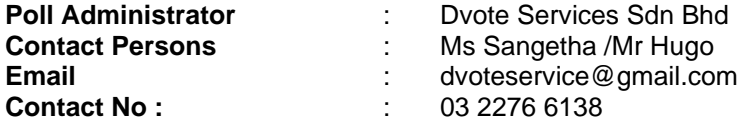

If you have any enquiry relating to the 22<sup>nd</sup> AGM or Agenda, please contact Kelington Corporate Compliance and Integrity Department during office hours from Monday to Friday (except for public holiday):-

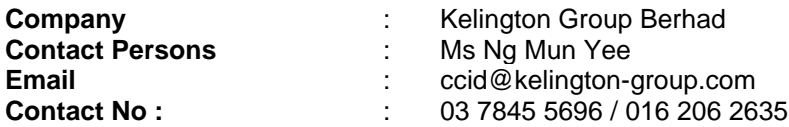